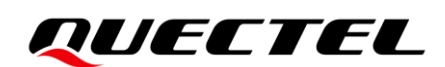

# **BG95&BG77&BG600L Series GTP Application Note**

### **LPWA Module Series**

Version: 1.0

Date: 2022-07-28

Status: Released

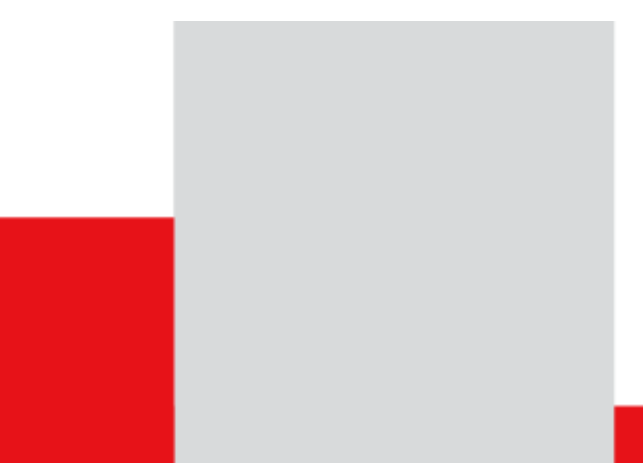

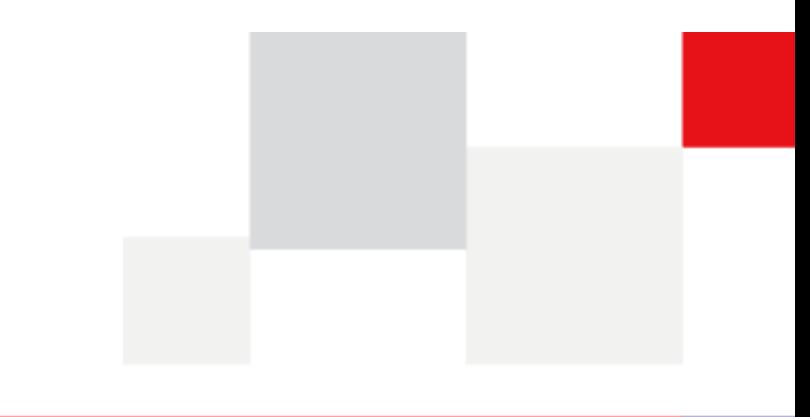

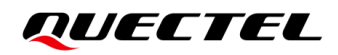

**At Quectel, our aim is to provide timely and comprehensive services to our customers. If you require any assistance, please contact our headquarters:**

#### **Quectel Wireless Solutions Co., Ltd.**

Building 5, Shanghai Business Park Phase III (Area B), No.1016 Tianlin Road, Minhang District, Shanghai 200233, China Tel: +86 21 5108 6236 Email: [info@quectel.com](mailto:info@quectel.com)

**Or our local offices. For more information, please visit:**  [http://www.quectel.com/support/sales.htm.](http://www.quectel.com/support/sales.htm)

**For technical support, or to report documentation errors, please visit:**  [http://www.quectel.com/support/technical.htm.](http://www.quectel.com/support/technical.htm) Or email us at: [support@quectel.com.](mailto:support@quectel.com)

# **Legal Notices**

We offer information as a service to you. The provided information is based on your requirements and we make every effort to ensure its quality. You agree that you are responsible for using independent analysis and evaluation in designing intended products, and we provide reference designs for illustrative purposes only. Before using any hardware, software or service guided by this document, please read this notice carefully. Even though we employ commercially reasonable efforts to provide the best possible experience, you hereby acknowledge and agree that this document and related services hereunder are provided to you on an "as available" basis. We may revise or restate this document from time to time at our sole discretion without any prior notice to you.

# **Use and Disclosure Restrictions**

### **License Agreements**

Documents and information provided by us shall be kept confidential, unless specific permission is granted. They shall not be accessed or used for any purpose except as expressly provided herein.

### **Copyright**

Our and third-party products hereunder may contain copyrighted material. Such copyrighted material shall not be copied, reproduced, distributed, merged, published, translated, or modified without prior written consent. We and the third party have exclusive rights over copyrighted material. No license shall be granted or conveyed under any patents, copyrights, trademarks, or service mark rights. To avoid ambiguities, purchasing in any form cannot be deemed as granting a license other than the normal non-exclusive, royalty-free license to use the material. We reserve the right to take legal action for noncompliance with abovementioned requirements, unauthorized use, or other illegal or malicious use of the material.

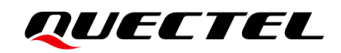

### **Trademarks**

Except as otherwise set forth herein, nothing in this document shall be construed as conferring any rights to use any trademark, trade name or name, abbreviation, or counterfeit product thereof owned by Quectel or any third party in advertising, publicity, or other aspects.

## **Third-Party Rights**

This document may refer to hardware, software and/or documentation owned by one or more third parties ("third-party materials"). Use of such third-party materials shall be governed by all restrictions and obligations applicable thereto.

We make no warranty or representation, either express or implied, regarding the third-party materials, including but not limited to any implied or statutory, warranties of merchantability or fitness for a particular purpose, quiet enjoyment, system integration, information accuracy, and non-infringement of any third-party intellectual property rights with regard to the licensed technology or use thereof. Nothing herein constitutes a representation or warranty by us to either develop, enhance, modify, distribute, market, sell, offer for sale, or otherwise maintain production of any our products or any other hardware, software, device, tool, information, or product. We moreover disclaim any and all warranties arising from the course of dealing or usage of trade.

# **Privacy Policy**

To implement module functionality, certain device data are uploaded to Quectel's or third-party's servers, including carriers, chipset suppliers or customer-designated servers. Quectel, strictly abiding by the relevant laws and regulations, shall retain, use, disclose or otherwise process relevant data for the purpose of performing the service only or as permitted by applicable laws. Before data interaction with third parties, please be informed of their privacy and data security policy.

# **Disclaimer**

- a) We acknowledge no liability for any injury or damage arising from the reliance upon the information.
- b) We shall bear no liability resulting from any inaccuracies or omissions, or from the use of the information contained herein.
- c) While we have made every effort to ensure that the functions and features under development are free from errors, it is possible that they could contain errors, inaccuracies, and omissions. Unless otherwise provided by valid agreement, we make no warranties of any kind, either implied or express, and exclude all liability for any loss or damage suffered in connection with the use of features and functions under development, to the maximum extent permitted by law, regardless of whether such loss or damage may have been foreseeable.
- d) We are not responsible for the accessibility, safety, accuracy, availability, legality, or completeness of information, advertising, commercial offers, products, services, and materials on third-party websites and third-party resources.

*Copyright © Quectel Wireless Solutions Co., Ltd. 2022. All rights reserved.*

# <span id="page-3-0"></span>**About the Document**

# **Revision History**

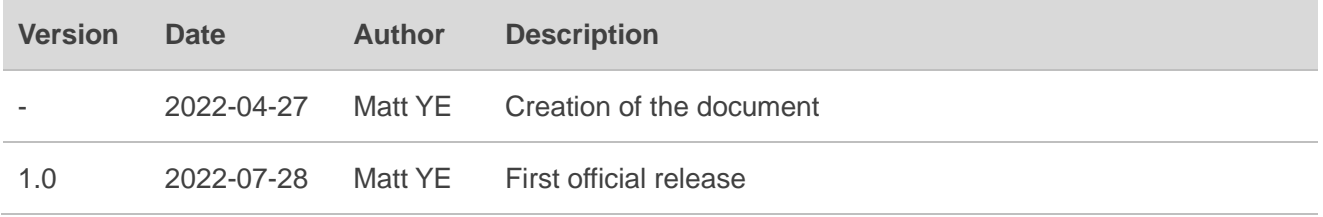

## <span id="page-4-0"></span>**Contents**

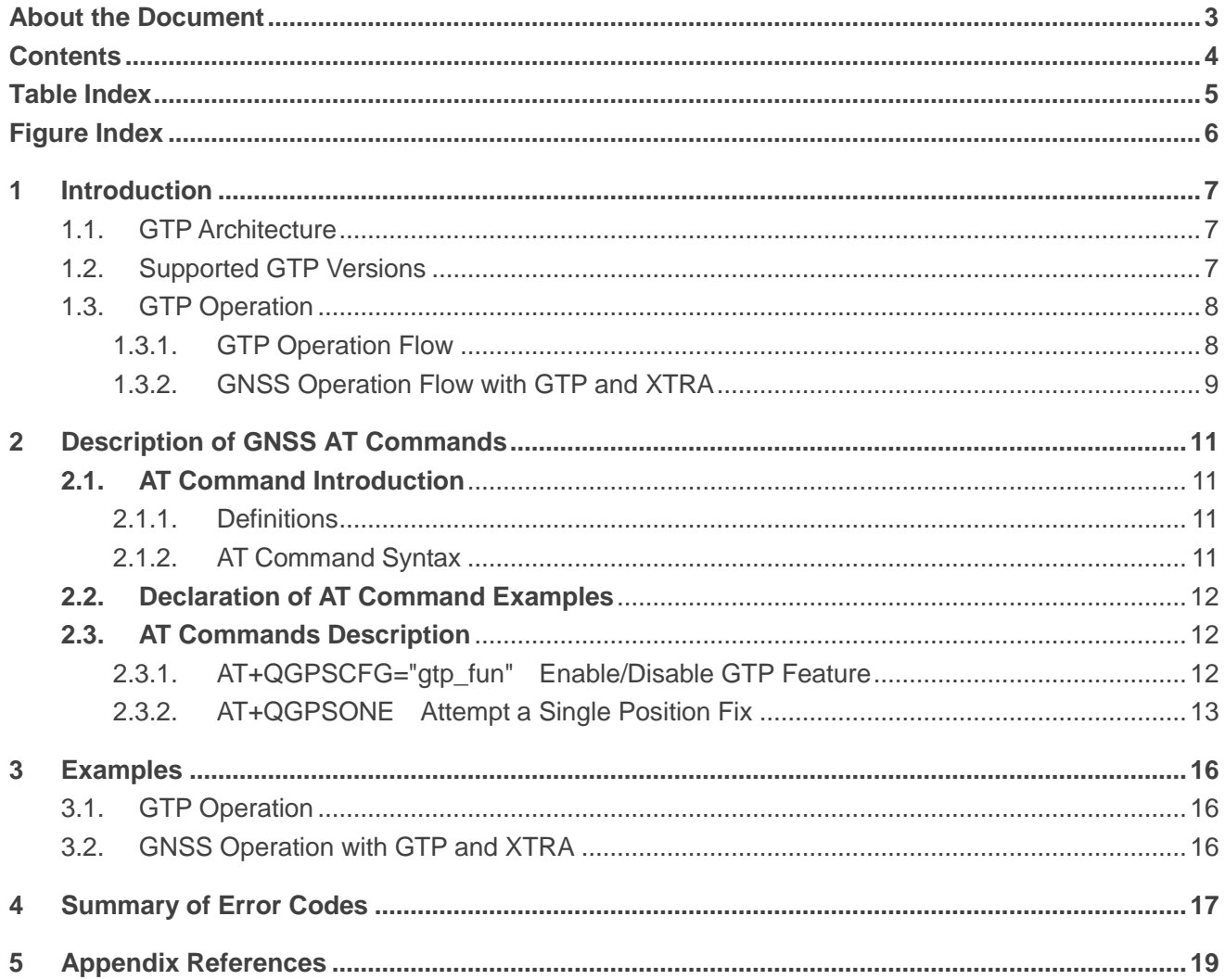

## <span id="page-5-0"></span>**Table Index**

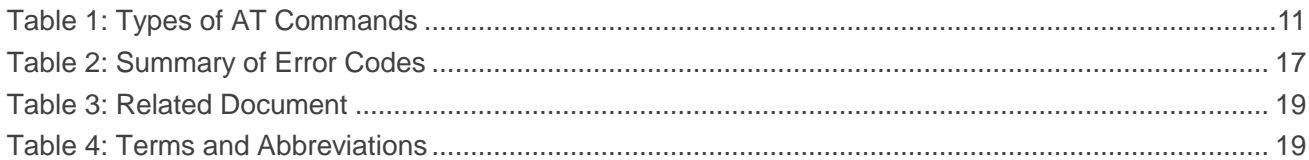

# <span id="page-6-0"></span>**Figure Index**

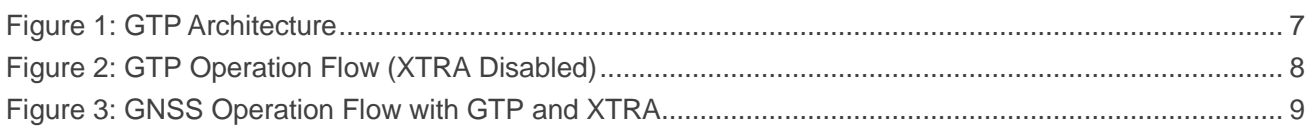

# <span id="page-7-0"></span>**1 Introduction**

Quectel BG95 series, BG77 and BG600L-M3 modules integrate GTP feature with the GNSS engine to ensure better positioning performance. The modules support both GTP 1.0 and GTP 2.0 versions.

GTP feature is a cellular positioning technology that is disabled by default. If you want to use it, please confirm whether it is supported in the current area by GTP service provider.

### **NOTE**

GTP feature is supported only on specified firmware versions of the modules. Please contact Quectel Technical Support [\(support@quectel.com\)](mailto:support@quectel.com) for more detailed information.

## <span id="page-7-1"></span>**1.1. GTP Architecture**

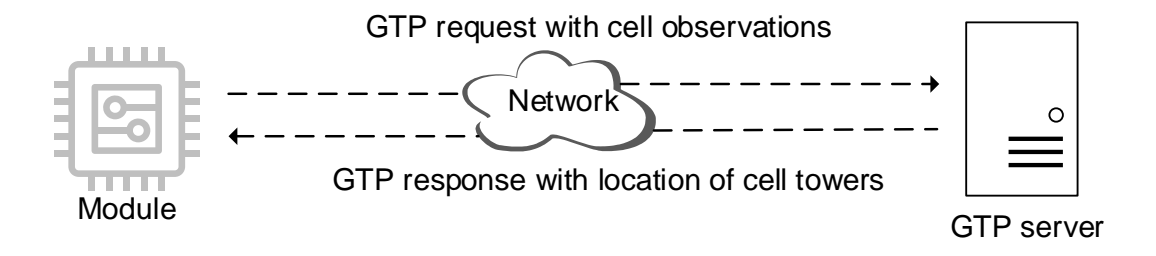

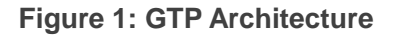

### <span id="page-7-3"></span><span id="page-7-2"></span>**1.2. Supported GTP Versions**

### **GTP 1.0**

- Supported RATs: GSM, LTE-M and NB-IoT
- Serving-cell only (a single registered cell ID)
- Performance varies across RATs and operators

### **GTP 2.0**

- ⚫ Supported RATs: GSM, LTE-M and NB-IoT
- ⚫ Multi-cell scan (across RATs and bands)
- Improved accuracy compared to GTP 1.0; uniform performance across RATs and operators

### <span id="page-8-0"></span>**1.3. GTP Operation**

GTP can be used alone or together with XTRA. XTRA provides predicted orbit data (GNSS assistance data) but does not provide reference position. GTP can provide an initial reference position for improved GNSS TTFF performance (similar to AGPS) compared to TTFF achieved using XTRA only. This improvement is prominent in challenging signal conditions, whereas it may be limited in a strong signal environment.

### <span id="page-8-1"></span>**1.3.1. GTP Operation Flow**

The following flow is triggered by **AT+QGPSONE=1,<accuracy\_level>** with XTRA disabled.

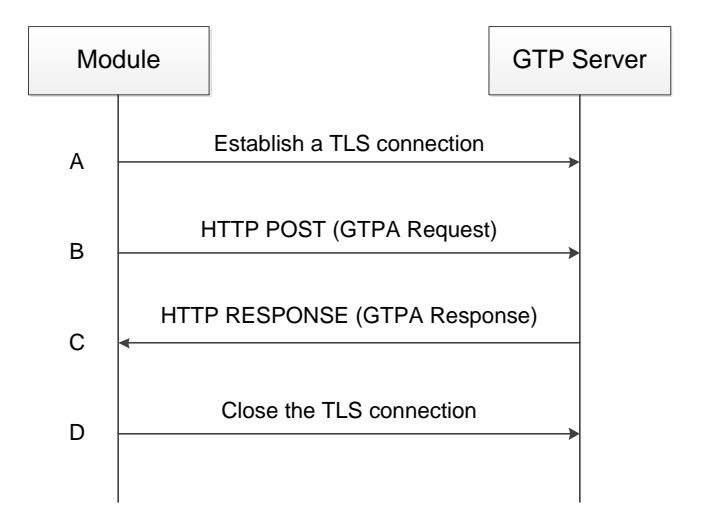

**Figure 2: GTP Operation Flow (XTRA Disabled)**

- <span id="page-8-2"></span>A: The module will establish a TLS connection to the GTP server, if the currently observed cell information is not the one that is cached by the module in the last positioning.
- B: The module initiates a GTPA Request to upload the currently observed cell information, module status, etc. to the GTP server.
- C: The GTP server responds with a GTPA Response message with location information.
- D: The module closes the TLS connection.

### <span id="page-9-0"></span>**1.3.2. GNSS Operation Flow with GTP and XTRA**

The following flow is triggered by **AT+QGPS=1** (see *document [\[1\]](#page-19-3)* for details) or **AT+QGPSONE=0**.

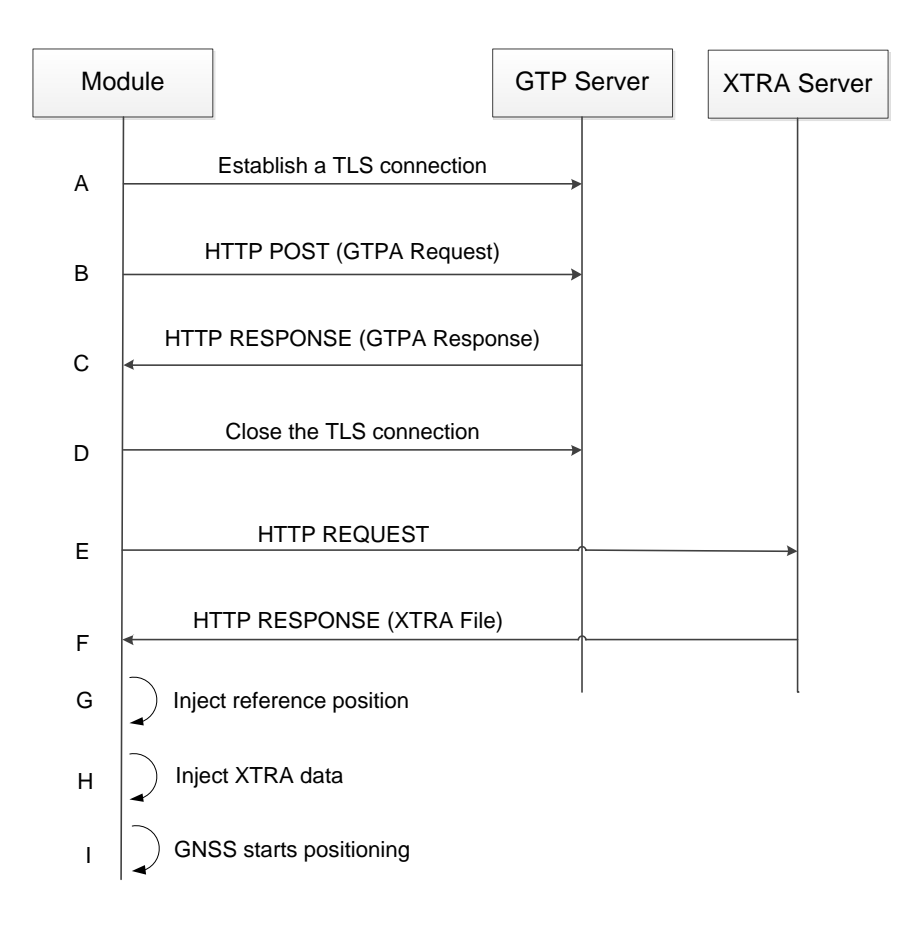

**Figure 3: GNSS Operation Flow with GTP and XTRA**

- <span id="page-9-1"></span>A: The module will establish a TLS connection to the GTP server, if the currently observed cell information is not the one that is cached by the module in the last positioning.
- B: The module initiates a GTPA Request to upload the currently observed cell information, module status, etc. to the GTP server.
- C: The GTP server responds with a GTPA Response message with location information.
- D: The module closes the TLS connection.
- E: The module requests an XTRA file download.
- F: The XTRA server responds with XTRA file which includes the current GNSS assistance data.
- G: The module injects reference position to the GNSS engine.
- H: The module inject XTRA data to the GNSS engine.
- I: GNSS starts positioning.

**NOTE**

Make sure that XTRA time is synchronized from network or injected manually before executing **AT+QGPS=1** or **AT+QGPSONE=0**. See *document [\[1\]](#page-19-3)* for more detailed information.

# <span id="page-11-0"></span>**2 Description of GNSS AT Commands**

## <span id="page-11-1"></span>**2.1. AT Command Introduction**

### <span id="page-11-2"></span>**2.1.1. Definitions**

- ⚫ **<CR>** Carriage return character.
- ⚫ **<LF>** Line feed character.
- ⚫ **<...>** Parameter name. Angle brackets do not appear on the command line.
- [...] **Optional parameter of a command or an optional part of TA information response.** Square brackets do not appear on the command line. When an optional parameter is not given in a command, the new value equals its previous value or the default settings , unless otherwise specified.
- ⚫ **Underline** Default setting of a parameter.

### <span id="page-11-3"></span>**2.1.2. AT Command Syntax**

All command lines must start with **AT** or **at** and end with **<CR>**. Information responses and result codes always start and end with a carriage return character and a line feed character: **<CR><LF><response><CR><LF>**. In tables presenting commands and responses throughout this document, only the commands and responses are presented, and **<CR>** and **<LF>** are deliberately omitted.

### <span id="page-11-4"></span>**Table 1: Types of AT Commands**

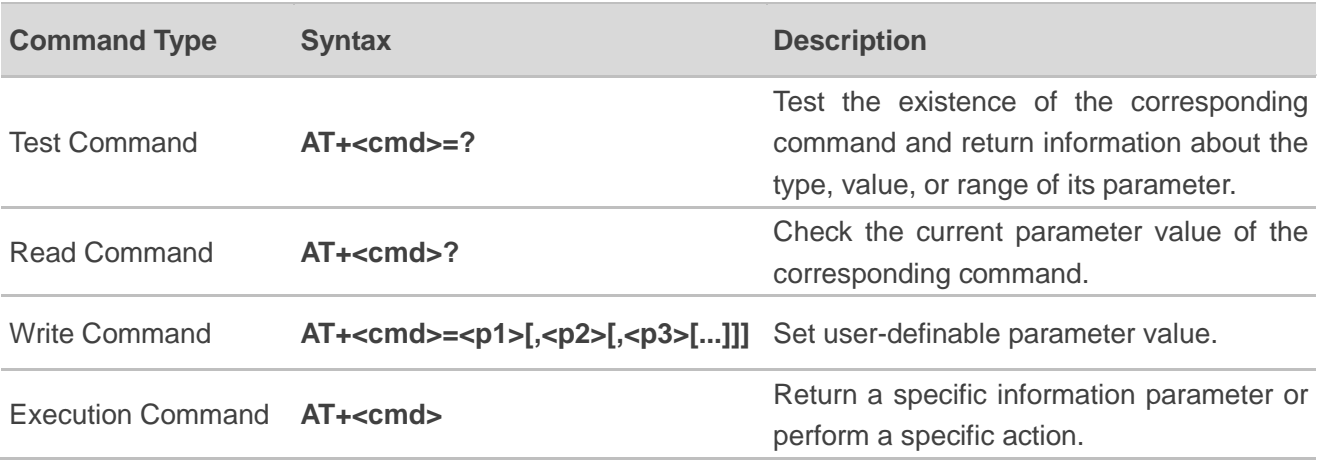

## <span id="page-12-0"></span>**2.2. Declaration of AT Command Examples**

The AT command examples in this document are provided to help you learn about how to use the AT commands introduced herein. The examples, however, should not be taken as Quectel's recommendation or suggestions about how to design a program flow or what status to set the module into. Sometimes multiple examples may be provided for one AT command. However, this does not mean that there is a correlation among these examples and that they should be executed in a given sequence.

### <span id="page-12-1"></span>**2.3. AT Commands Description**

### <span id="page-12-2"></span>**2.3.1. AT+QGPSCFG="gtp\_fun" Enable/Disable GTP Feature**

This command enables or disables GTP feature.

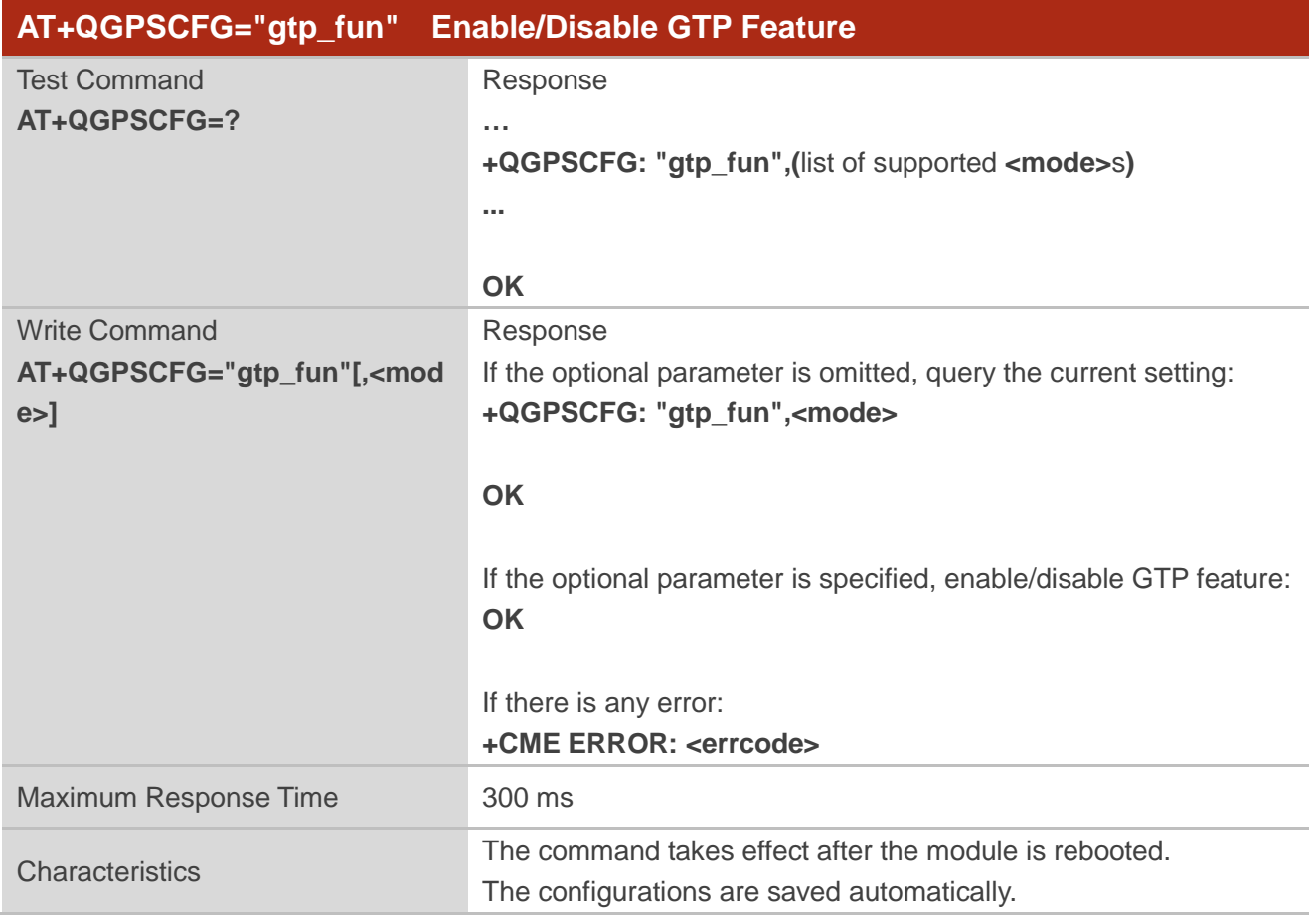

### **Parameter**

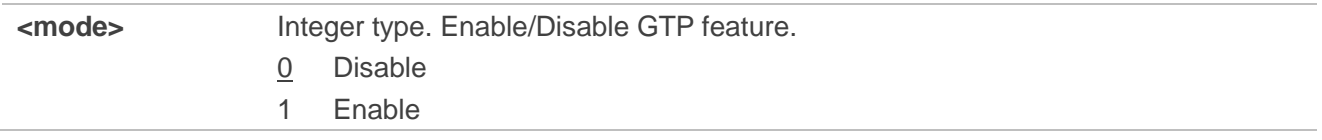

**<errcode>** Integer type. Error code. See *Chapter [3](#page-16-0)* for details.

### <span id="page-13-0"></span>**2.3.2. AT+QGPSONE Attempt a Single Position Fix**

This command attempts a single position fix and obtains a single location information. Before executing the command, deactivate GNSS, if it is active.

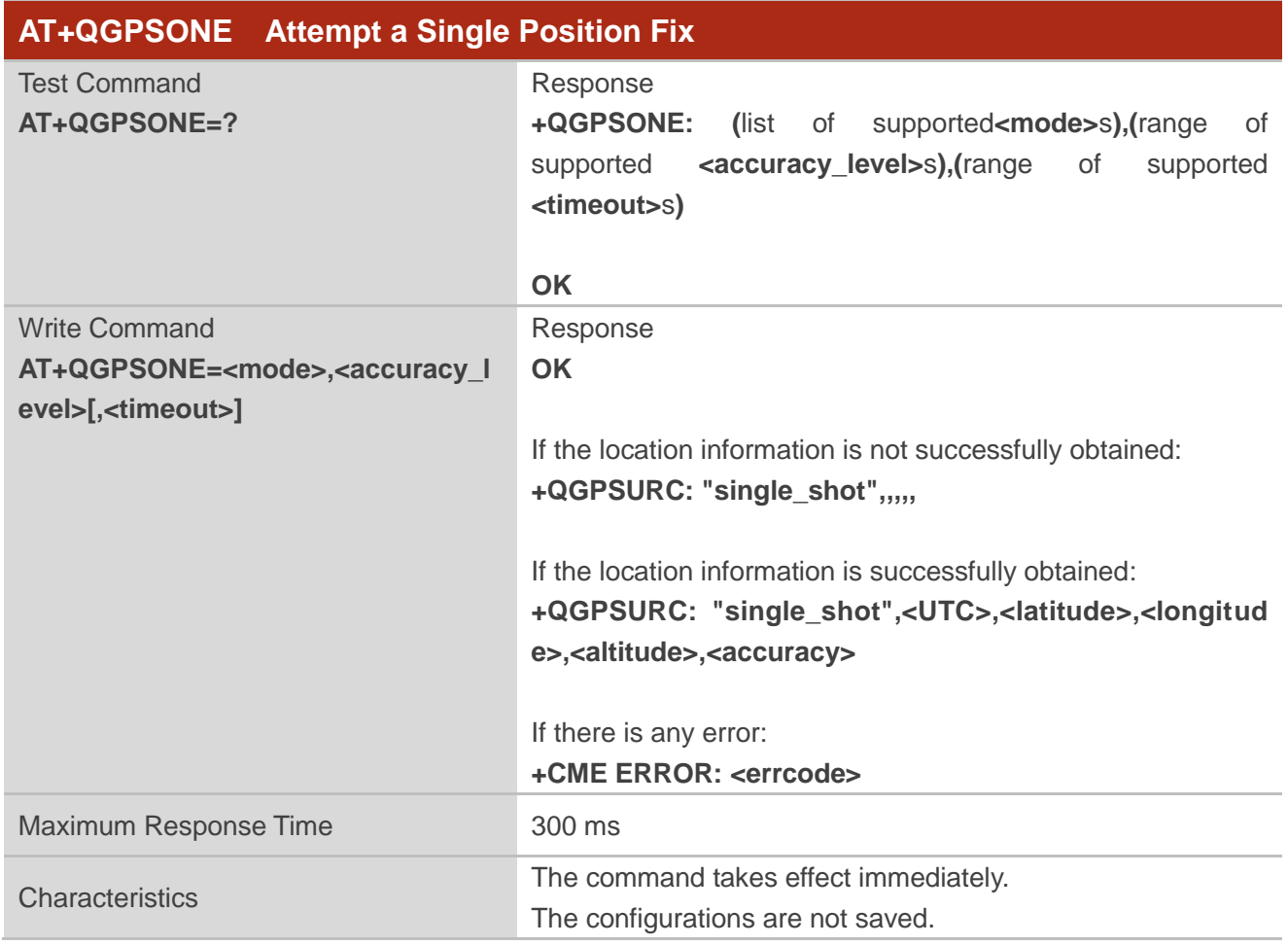

### **Parameter**

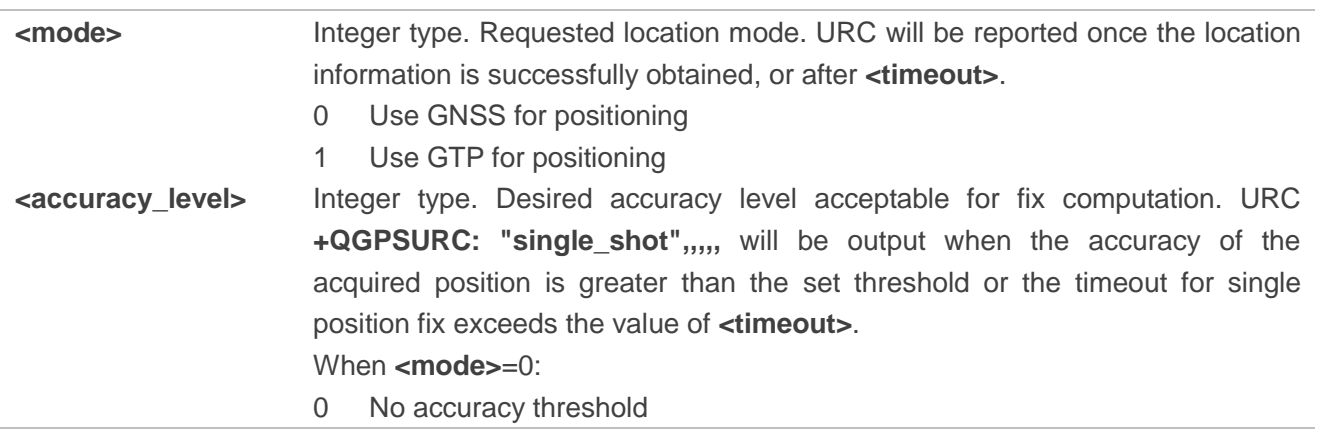

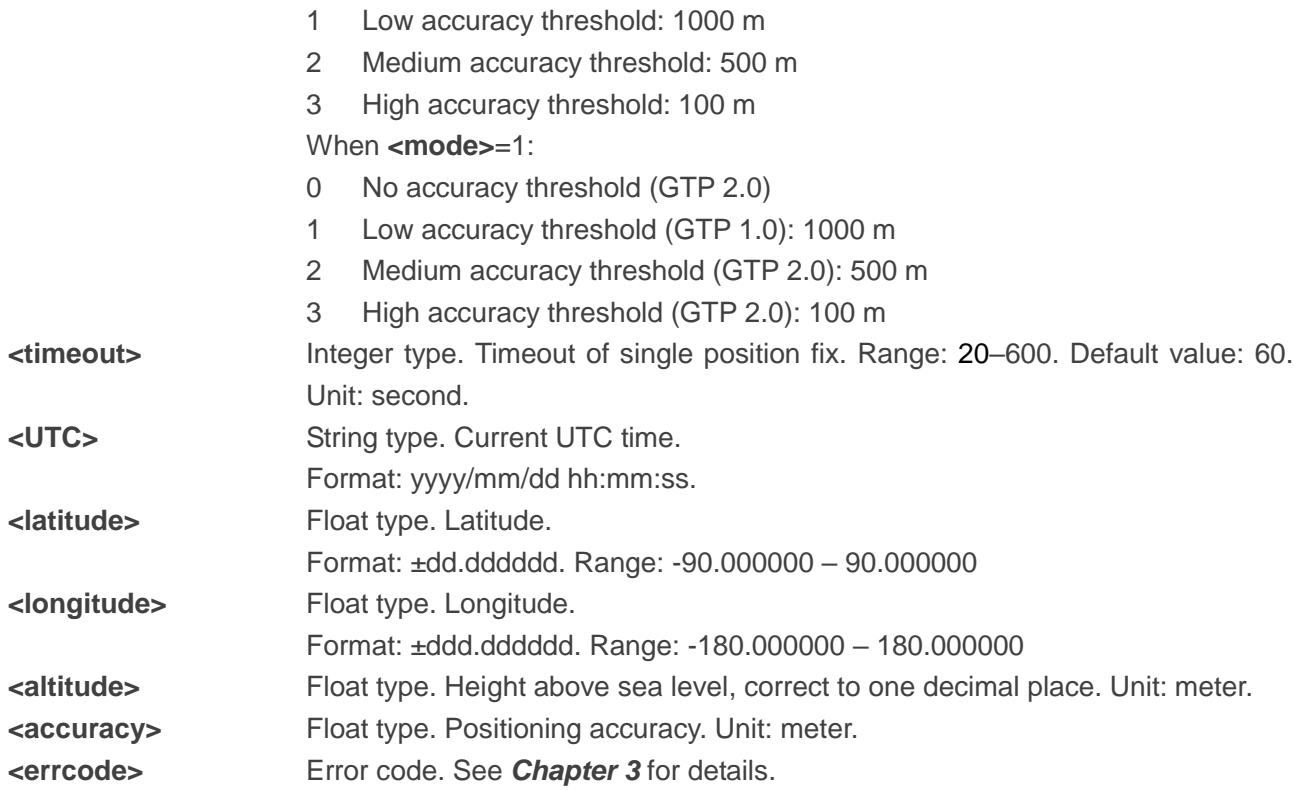

### **NOTE**

- 1. **AT+QGPSONE=0,<accuracy\_level>** also triggers XTRA file downloading. To use XTRA, make sure that XTRA time is injected first. See *document [\[1\]](#page-19-3)* for more information of XTRA*.*
- 2. To get location information via GTP, enable GTP feature with **AT+QGPSCFG="gtp\_fun",1** first.
- 3. To get location information via GNSS **ONLY**, disable GTP feature with **AT+QGPSCFG="gtp\_fun",0**.
- 4. One module only can access to the GTP server up to 255 times per day.
- 5. If the currently observed cell information is the same one with that cached by the module in the last positioning, the module starts positioning with the cached location information directly, without accessing to GTP server. Deleting the cached information with **AT+QGPSDEL=0** can make the module access GTP server, but this will cause GTP failure. In this case, execute **AT+CFUN=0** and then **AT+CFUN=1** to avoid GTP failure issue. This is usually used for testing.

### **Example**

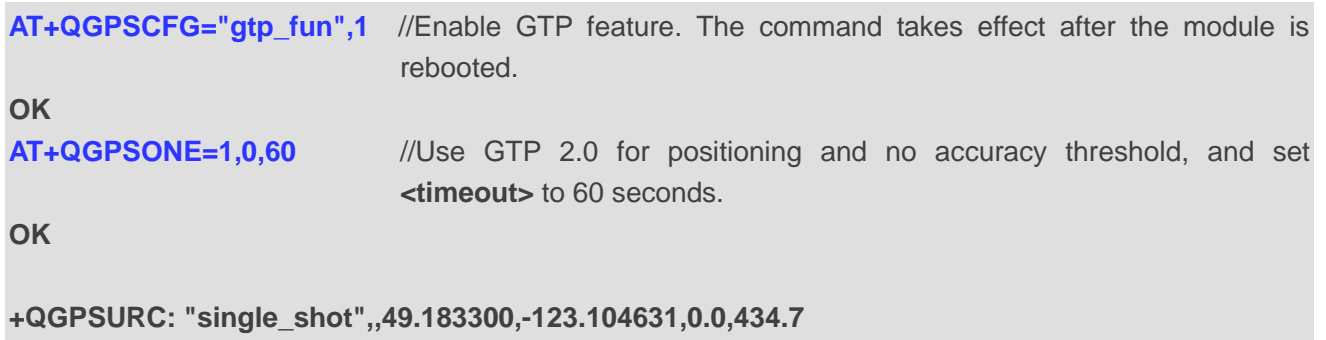

**AT+QGPSONE=0,3** //Use GNSS for positioning and high accuracy threshold, and default

**OK**

**<timeout>** is 60 seconds.

**+QGPSURC: "single\_shot",2022/02/24 05:50:49,49.187322,-123.108171,1.5,8.0**

# <span id="page-16-0"></span>**3 Examples**

# <span id="page-16-1"></span>**3.1. GTP Operation**

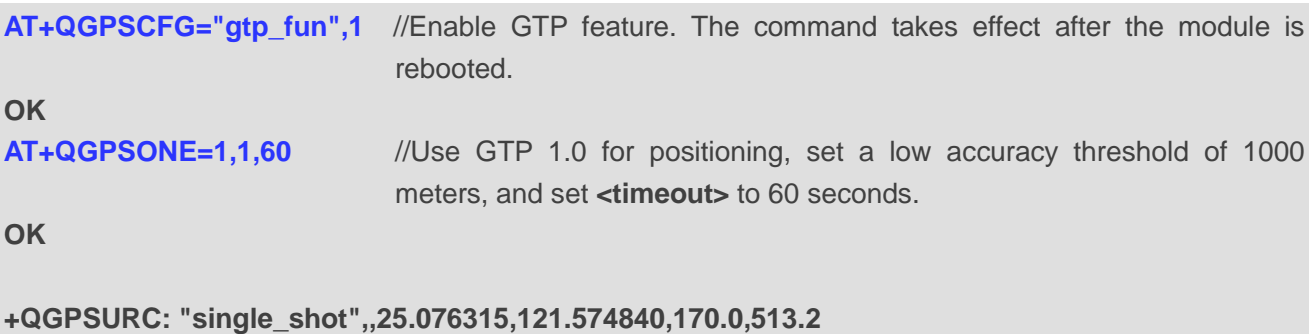

# <span id="page-16-2"></span>**3.2. GNSS Operation with GTP and XTRA**

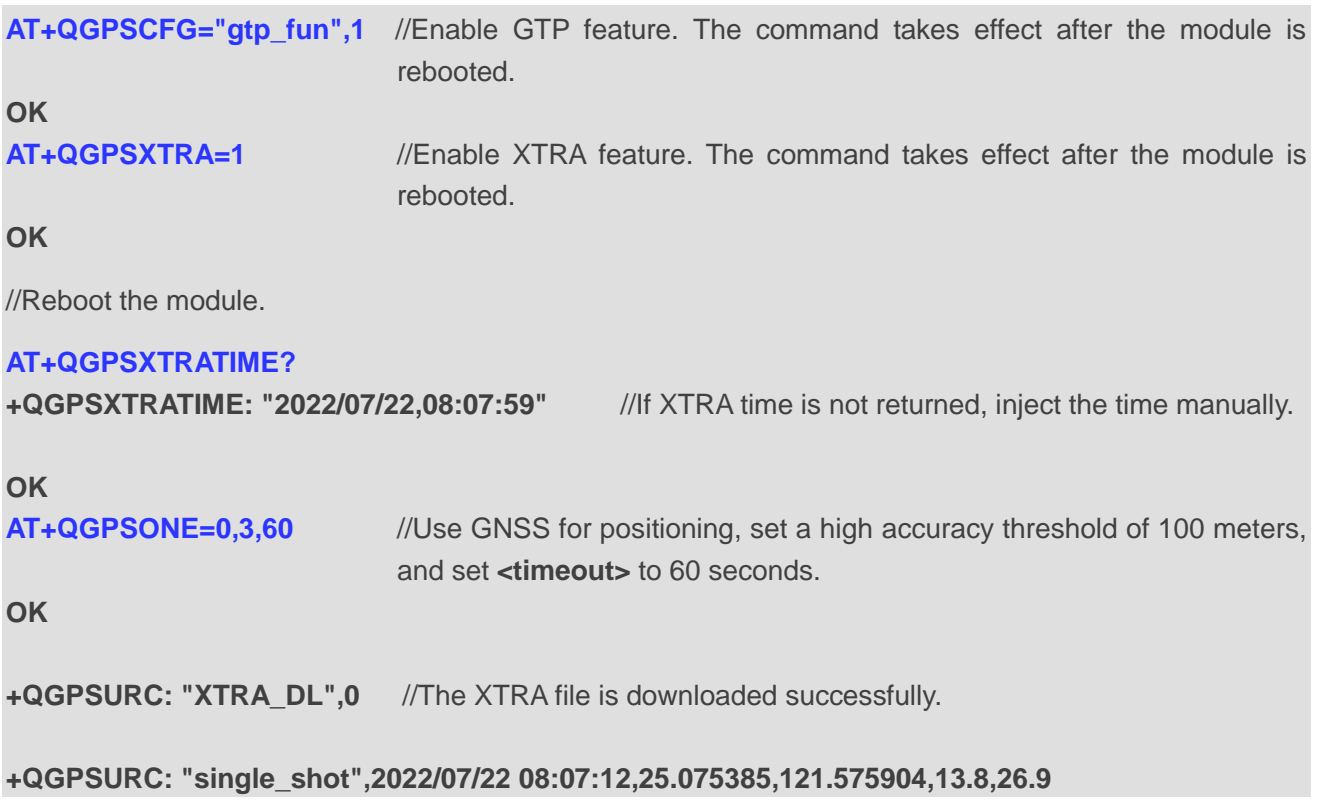

# <span id="page-17-0"></span>**Summary of Error Codes**

The **<errcode>** indicates an error related to the GNSS operation. The details about **<errcode>** are presented in the following table.

### <span id="page-17-1"></span>**Table 2: Summary of Error Codes**

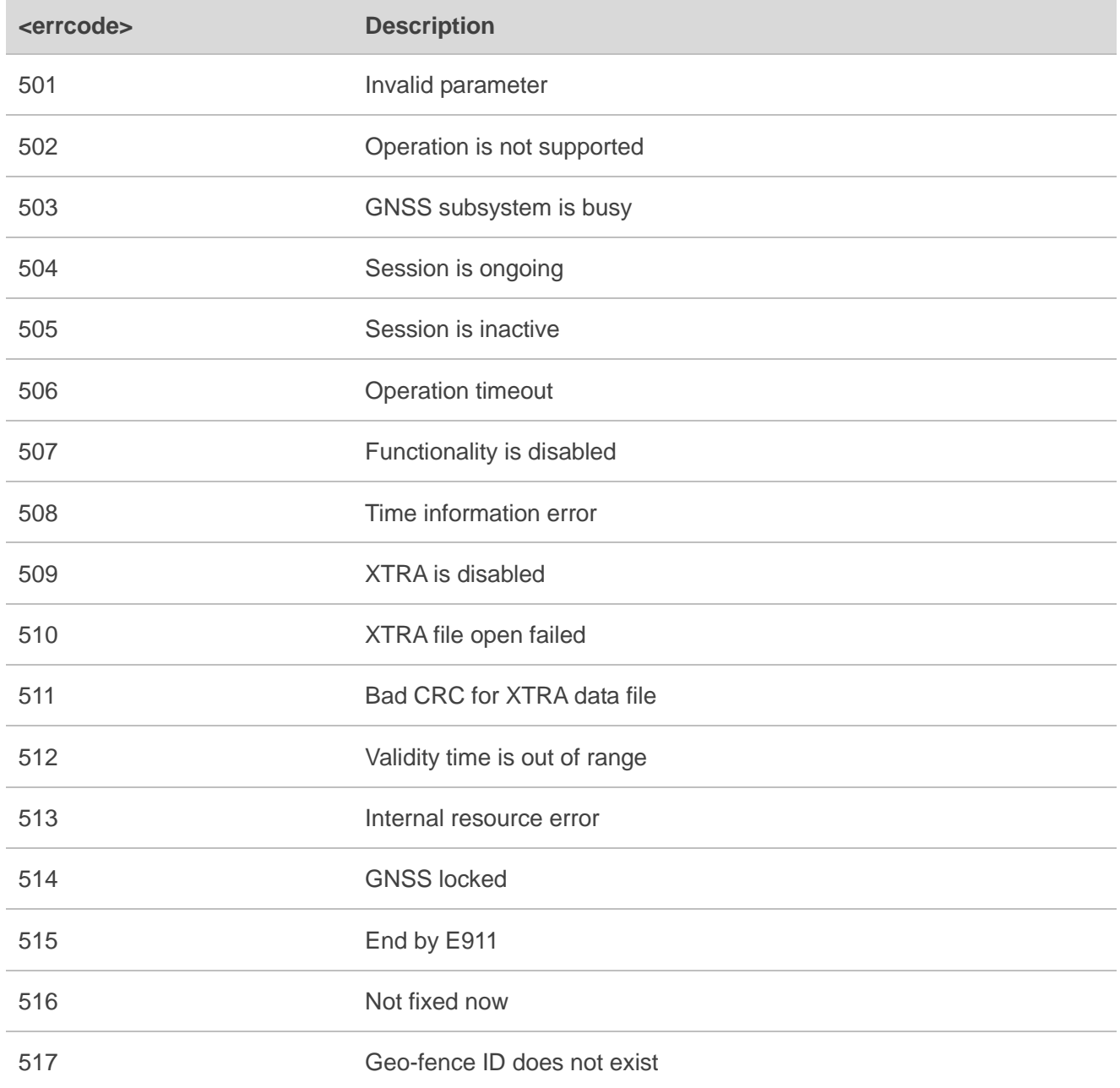

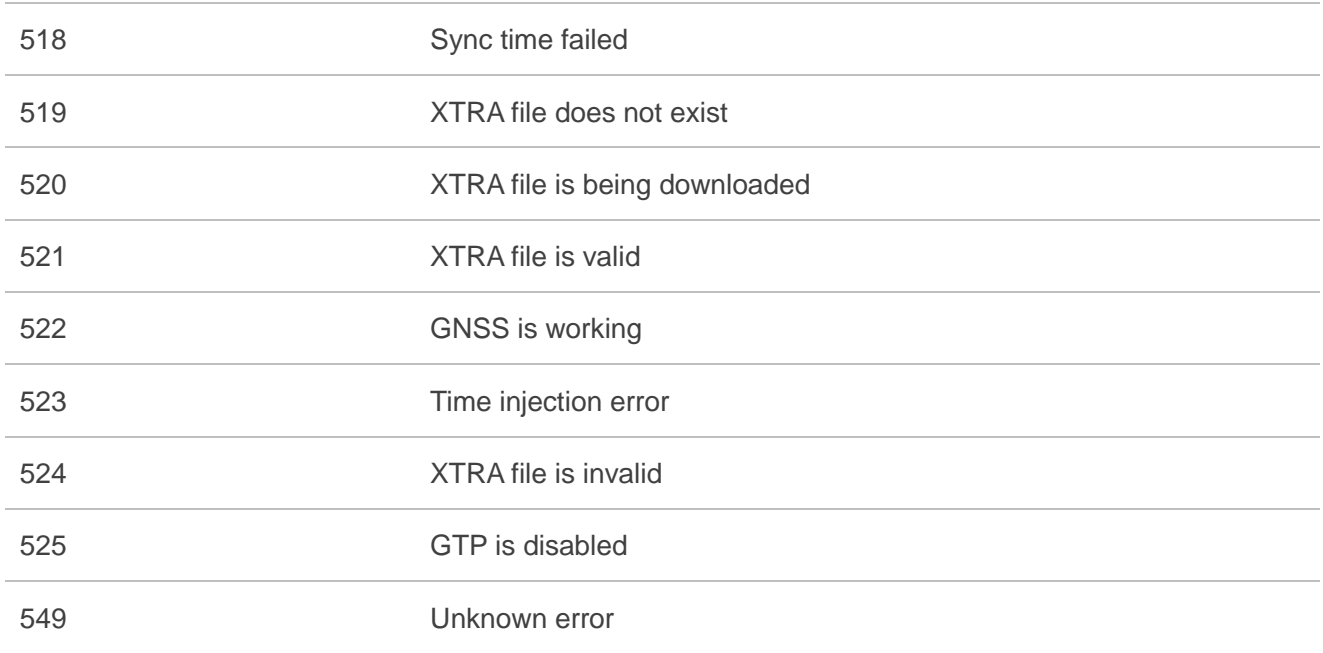

# <span id="page-19-0"></span>**5 Appendix References**

#### <span id="page-19-1"></span>**Table 3: Related Document**

#### **Document Name**

<span id="page-19-3"></span>[1] Quectel\_BG95&BG77&BG600L\_Series\_GNSS\_Application\_Note

#### <span id="page-19-2"></span>**Table 4: Terms and Abbreviations**

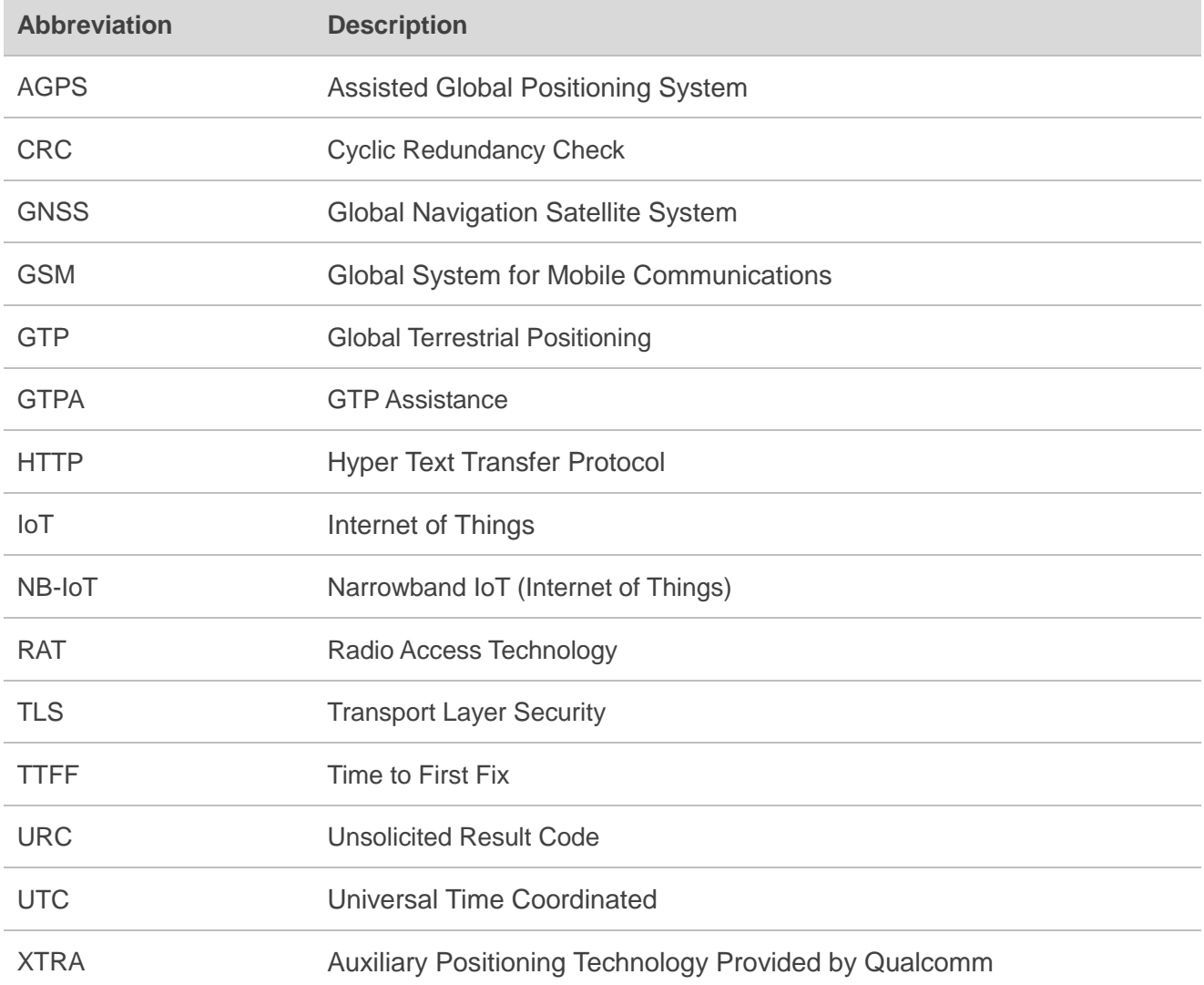